AutoCAD Crack [Mac/Win]

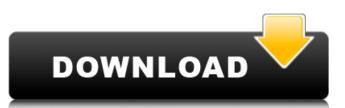

## AutoCAD Crack With Full Keygen Download [Win/Mac]

History In 1982, Autodesk founders Gary Greenberg and Alan Radding began work on a software package called "AutoCAD Full Crack" designed to replace complex, expensive, and time-consuming techniques that were used to create architectural designs. They first demonstrated AutoCAD Full Crack at the Design Automation Conference in June 1982. AutoCAD Cracked Accounts was initially sold in a package with two peripherals, the Autodesk Design Reviewer and the Autodesk Type Tools. The Autodesk Design Reviewer was a laser plotter. It is most notably used for 2D drafting purposes, such as drafting plans, technical drawings, and architectural drawings. Its 2D raster image engine can be used to draw standard shapes, such as rectangles and circles, with any size. The Autodesk Type Tools allows users to prepare and edit typeface designs. They include a number of editors, including a type palette and the ability to generate tables of contents from text documents. AutoCAD For Windows 10 Crack does not depend on Autodesk's other software products. Autodesk designed AutoCAD Serial Key as a stand-alone software product, and not as an add-on to another product. This way, the user could install and use AutoCAD without the Design Reviewer peripheral. The product's home page, published in December 1996, states that the AutoCAD product will run in one of three modes: The Design Reviewer and Type Tools are sold separately, and only AutoCAD or AutoCAD. Features AutoCAD's user interface, which AutoCAD. Features a unsert of the Microsoft's Visio. Both applications contain a drawing window and a drawing window and a drawing history. AutoCAD features a number of drawing-related tools. Among them are a freehand lines, arcs, and rectangles. There are also a number of constraints. These include thickness, angle, and form lines, which allow elements to connect to form a series of shapes. There are also hooks that can be used to adjust the distance between shapes. AutoCAD supports the QuickDraw graphics standard used by many technical drawing

#### AutoCAD Crack+ [Updated] 2022

\* Autodesk Exchange Apps \* Add-on applications \* Plug-ins \* Scripting a1d647c40b

## AutoCAD License Key [Updated-2022]

- Show the menu and click on the button which says "Launch CMD" - Type in "cmd" and press Enter. - A black command window appears and prompts for a command. - Type "rundll32.exe powrprof.dll,EnablePerformanceCounter 0x00" and press Enter. - A black command window appears and prompts for a command. - Type "rundll32.exe powrprof.dll,EnablePerformanceCounter 0x01" and press Enter. - A black command window appears and prompts for a command. - Type "rundll32.exe powrprof.dll,EnablePerformanceCounter 0x02" and press Enter. - A black command window appears and prompts for a command. - Type "rundll32.exe powrprof.dll,EnablePerformanceCounter 0x04" and press Enter. - A black command window appears and prompts for a command. - Type "rundll32.exe powrprof.dll,EnablePerformanceCounter 0x04" and press Enter. - A black command window appears and prompts for a command. - Type "rundll32.exe powrprof.dll,EnablePerformanceCounter 0x06" and press Enter. - A black command window appears and prompts for a command. - Type "rundll32.exe powrprof.dll,EnablePerformanceCounter 0x06" and press Enter. - A black command window appears and prompts for a command. - Type "rundll32.exe powrprof.dll,EnablePerformanceCounter 0x08" and press Enter. - A black command window appears and prompts for a command. - Type "rundll32.exe powrprof.dll,EnablePerformanceCounter 0x08" and press Enter. - A black command window appears and prompts for a command. - Type "rundll32.exe powrprof.dll,EnablePerformanceCounter 0x08" and press Enter. - A black command window appears and prompts for a command. - Type "rundll32.exe powrprof.dll,EnablePerformanceCounter 0x08" and press Enter. - A black command window appears and prompts for a command. - Type "rundll32.exe powrprof.dll,EnablePerformanceCounter 0x08" and press Enter. - A black command window appears and prompts for a command. - Type "rundll32.exe powrprof.dll,EnablePerformanceCounter 0x08" and press Enter. - A black command window appears and prompts for a command. - Type "rundll32.exe powrprof.dll,EnablePer

#### What's New In AutoCAD?

Incorporation, links, and animations: Incorporation of ideas from external web sites is now a simple click away. Share your favorite websites and learn what others are sharing with the whole world. Export your drawing into a vector format for animation. New HTML-like SVG commands are available. (video: 1:20 min.) Enhanced and streamlined coordinate system management: New coordinate system management: New coordinate system management commands offer the flexibility to easily scale your drawing using numeric coordinates. Draw a standard-size viewport with coordinate-based sizing. Create multiple views at once, as well as drill out and hide layers. (video: 1:33 min.) Enhanced dimensioning and text placement: Dimension text with advanced text formatting, rotate and mirror text. Drag a handle to rotate dimension, and preview as you move the text. Create multiple text objects at once, and search, edit, and replace existing text in multiple drawings simultaneously. New custom prompts: Prompts allow users to customize what they want to see when starting a new drawing, or when opening a file. Create custom prompts using drawing templates. (video: 1:05 min.) New 3D modeling commands: Bring your existing 3D models to life in AutoCAD. Add and edit polygons and create meshes using the current path. Ease your way to new levels of 3D modeling with an assortment of new commands. (video: 2:45 min.) New: Drawing List with filters: Save time searching for objects by applying filters to the drawings by type, category, size, and more. (video: 2:05 min.) New: Minimap with Zoom and Pan: Stay oriented on your drawing, even when zoomed out to the minimum. Pan and zoom with the minimap. View the document using your browser's scrollbar to quickly navigate around the drawing area. (video: 4:14 min.) New: Custom Palettes with Colors, Sliders, and Gauges: Color your drawings with a new palette, with a choice of color for the gradient, background, and fill color, and a choice of customizer sliders for the gradient. (video: 2:33 min.) New: Gra

# **System Requirements:**

- Windows 7/8 - Please make sure the time zone of your computer is set to automatic - Please make sure your mouse has a left and right click function - If you don't have access to the internet, it is recommended to turn off your anti-virus - Run some trial version of the game to make sure the game will run smoothly Connect to the internet by wifi or through a cable for data encryption. Right-click the 'Play' button in the top right hand corner of the game

Related links: